#### **МИНИСТЕРСТВО ТРАНСПОРТА РОССИЙСКОЙ ФЕДЕРАЦИИ**

#### **ФЕДЕРАЛЬНОЕ ГОСУДАРСТВЕННОЕ АВТОНОМНОЕ ОБРАЗОВАТЕЛЬНОЕ УЧРЕЖДЕНИЕ ВЫСШЕГО ОБРАЗОВАНИЯ**

# **«РОССИЙСКИЙ УНИВЕРСИТЕТ ТРАНСПОРТА» (РУТ (МИИТ)**

**Правовой колледж Юридического института**

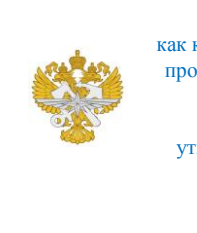

Рабочая программа учебной дисциплины, как компонент образовательной программы среднего профессионального образования - программы СПО по специальности Страховое дело (по отраслям), утвержденная директором колледжа РУТ (МИИТ) Новиковой И.В.

# **РАБОЧАЯ ПРОГРАММА УЧЕБНОЙ ДИСЦИПЛИНЫ**

ЕН.02 Информационные технологии в профессиональной деятельности по специальности - 38.02.02 «Страховое дело (по отраслям)»

> Рабочая программа учебной дисциплины в виде электронного документа выгружена из единой корпоративной информационной системы управления университетом и соответствует

оригиналу

Простая электронная подпись, выданная РУТ (МИИТ) ID подписи: 11482 Дата: 28.06.2022 Подписал: директор колледжа Новикова Ирина Викторовна

## ОДОБРЕНА

Предметной (цикловой) комиссией

Протокол от «» №

Председатель

\_\_\_\_\_\_\_\_\_\_\_\_\_

Разработана в соответствии с Федеральным государственным образовательным стандартом среднего профессионального образования по специальности 38.02.02 «Страховое дело (по отраслям)».

# СОГЛАСОВАНО

\_\_\_\_\_\_\_\_\_\_\_\_\_

# УТВЕРЖДЕНО

Председатель учебно-методической комиссии

М.Ю. Филиппова

«28» июня 2022 г.

#### **Составитель:**

Урядов Олег Александрович – преподаватель Правового колледжа Юридического института

**Рецензенты:**

1

«»

## **СОДЕРЖАНИЕ**

## **1. ПАСПОРТ РАБОЧЕЙ ПРОГРАММЫ ДИСЦИПЛИНЫ**

# **2. СТРУКТУРА И СОДЕРЖАНИЕ ДИСЦИПЛИНЫ**

**3. УСЛОВИЯ РЕАЛИЗАЦИИ РАБОЧЕЙ ПРОГРАММЫ ДИСЦИПЛИНЫ**

**4. КОНТРОЛЬ И ОЦЕНКА РЕЗУЛЬТАТОВ ОСВОЕНИЯ ДИСЦИПЛИНЫ ЦИКЛА ЕН.02 Информационные технологии в профессиональной деятельности**

# **1. ПАСПОРТ РАБОЧЕЙ ПРОГРАММЫ ДИСЦИПЛИНЫ ЕН.02 Информационные технологии в профессиональной деятельности**

#### **1.1. Область применения рабочей программы**

Рабочая программа дисциплины ЕН.02 "Информационные технологии в профессиональной деятельности" является частью основной профессиональной образовательной программы ФГОС СПО и разработана в соответствии ФГОС СПО по специальности 38.02.02 Страховое дело (по отраслям).

## **1.2. Место дисциплины в структуре основной профессиональной образовательной программы**

Дисциплина относится к циклу ЕН программы подготовки специалистов среднего звена, направлена на формирование профессиональных и общих компетенций.

Перечень формируемых результатов освоения образовательной программы (компетенций) в результате обучения по дисциплине:

- ОК 1 Понимать сущность и социальную значимость своей будущей профессии, проявлять к ней устойчивый интерес.;
- ОК 2 Организовывать собственную деятельность, выбирать типовые методы и способы выполнения профессиональных задач, оценивать их эффективность и качество.;
- ОК 3 Принимать решения в стандартных и нестандартных ситуациях и нести за них ответственность.;
- ОК 4 Осуществлять поиск и использование информации, необходимой для эффективного выполнения профессиональных задач, профессионального и личностного развития.;
- ОК 5 Использовать информационно-коммуникационные технологии в профессиональной деятельности.;
- ПК 1.1 Реализовывать технологии агентских продаж.;
- ПК 1.2 Реализовывать технологии брокерских продаж и продаж финансовыми консультантами.;
- ПК 1.3 Реализовывать технологии банковских продаж.;
- ПК 1.4 Реализовывать технологии сетевых посреднических продаж.;
- ПК 1.5 Реализовывать технологии прямых офисных продаж.;
- ПК 1.6 Реализовывать технологии продажи полисов на рабочих местах.;
- ПК 1.7 Реализовывать директ-маркетинг как технологию прямых продаж.;
- ПК 1.8 Реализовывать технологии телефонных продаж.;
- ПК 1.9 Реализовывать технологии интернет-маркетинга в розничных продажах.;
- ПК 2.1 Осуществлять стратегическое и оперативное планирование розничных продаж.;
- ПК 2.2 Организовывать розничные продажи.;
- ПК 2.3 Реализовывать различные технологии розничных продаж в страховании.;
- ПК 2.4 Анализировать эффективность каждого канала продаж страхового продукта.;
- ПК 3.1 Документально оформлять страховые операции.;
- ПК 3.2 Вести учет страховых договоров.;
- ПК 3.3 Анализировать основные показатели продаж страховой организации.;
- ПК 4.1 Консультировать клиентов по порядку действий при оформлении страхового случая.;
- ПК 4.2 Организовывать экспертизы, осмотр пострадавших объектов.;
- ПК 4.3 Подготавливать и направлять запросы в компетентные органы.;
- ПК 4.4 Принимать решения о выплате страхового возмещения, оформлять страховые акты.;
- ПК 4.5 Вести журналы убытков, в т.ч. в электронном виде, составлять отчеты, статистику убытков.;
- ПК 4.6 Принимать меры по предупреждению страхового мошенничества.;
- ПК 1.10 Реализовывать технологии персональных продаж в розничном страховании.

#### **1.3. Цели и задачи дисциплины — требования к результатам освоения дисциплины**

Обучение по дисциплине цикла ЕН.02 "Информационные технологии в профессиональной деятельности" предполагает, что по его результатам обучающийся будет:

Знать:

- состав, функции информационных и телекоммуникационных технологий, возможности их использования в профессиональной деятельности;

- основные правила и методы работы с пакетами прикладных программ;

- понятие информационных систем и информационных технологий;
- понятие правовой информации как среды информационной системы;

- назначение, возможности, структуру, принцип работы информационных справочно-правовых систем;

- теоретические основы, виды и структуру баз данных;

- возможности сетевых технологий работы с информацией; Уметь:

использовать программное обеспечение в профессиональной

деятельности;

- применять компьютерные и телекоммуникационные средства;

- работать с информационными справочно-правовыми системами;

- использовать прикладные программы в профессиональной деятельности;

- работать с электронной почтой;

- использовать ресурсы локальных и глобальных информационных сетей;

#### **1.4. Количество часов на освоение рабочей программы дисциплины**

Максимальной учебной нагрузки обучающегося 78 часов, в том числе:

- обязательной аудиторной учебной нагрузки обучающегося 10 часов;

- самостоятельной работы обучающегося 68 часов.

#### **1.5. Использование часов вариативной части ППССЗ**

# **2. СТРУКТУРА И СОДЕРЖАНИЕ ДИСЦИПЛИНЫ**

# **2.1. Объем дисциплины и виды учебной работы**

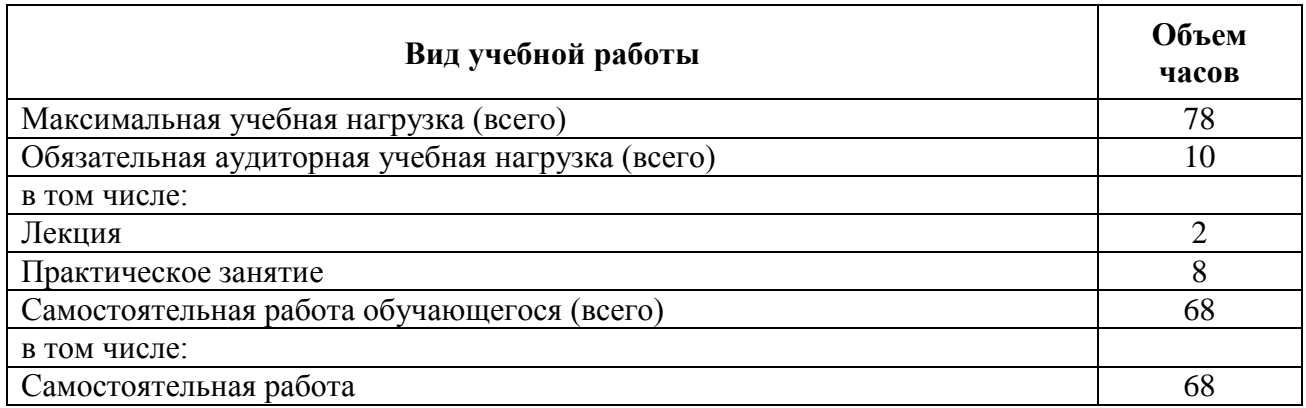

# **2.2. Тематический план и содержание дисциплины цикла ЕН.02 Информационные технологии в профессиональной деятельности**

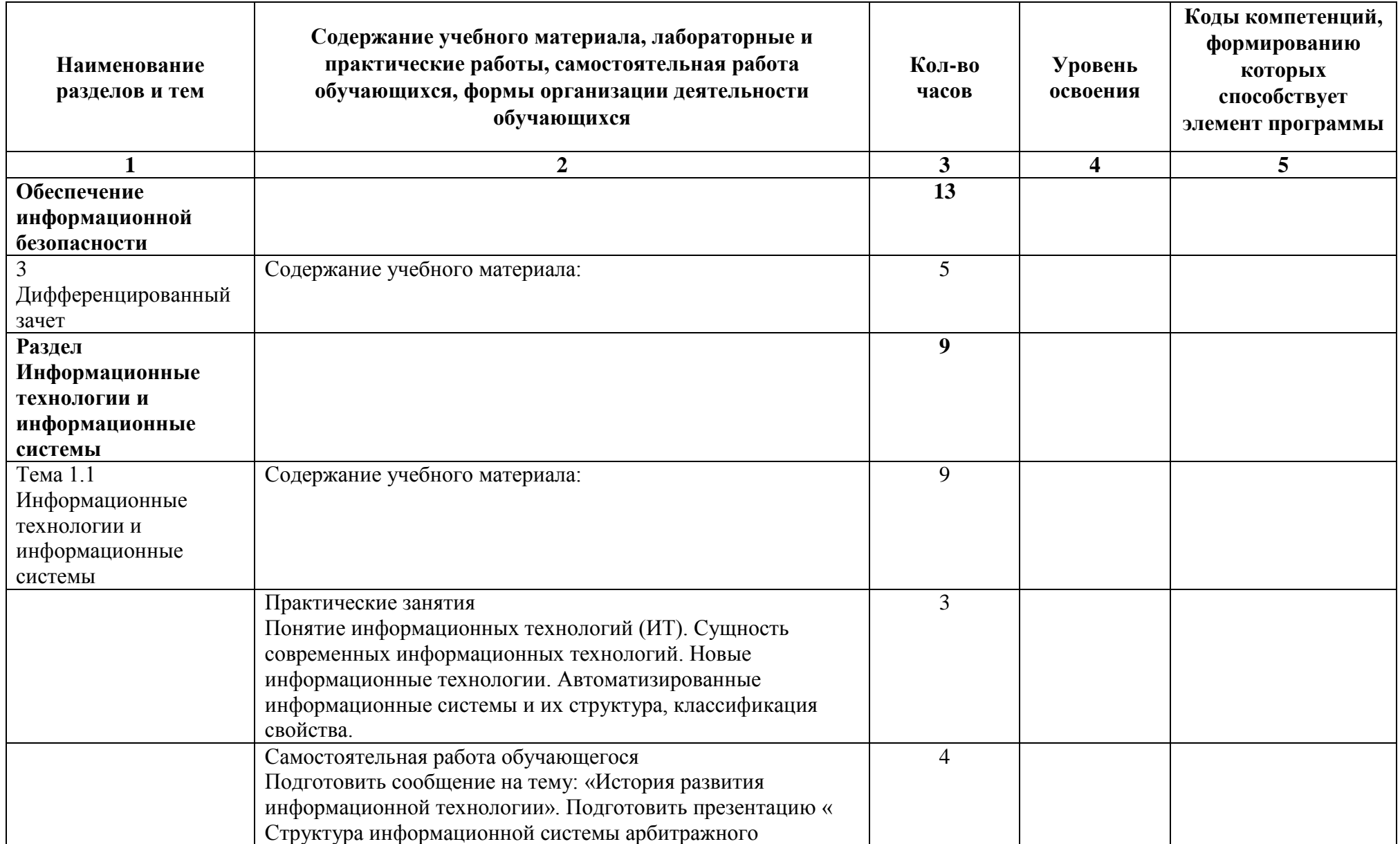

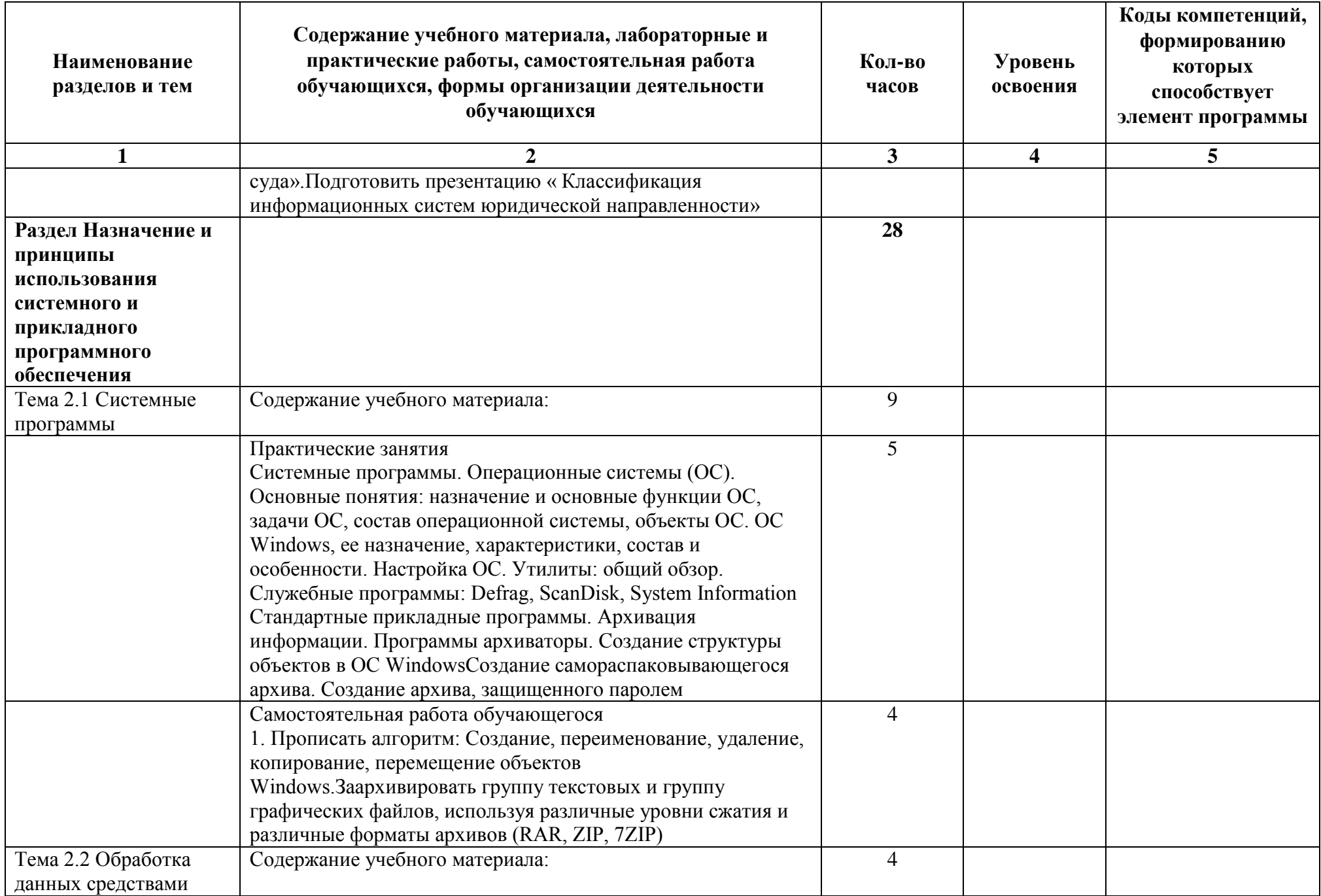

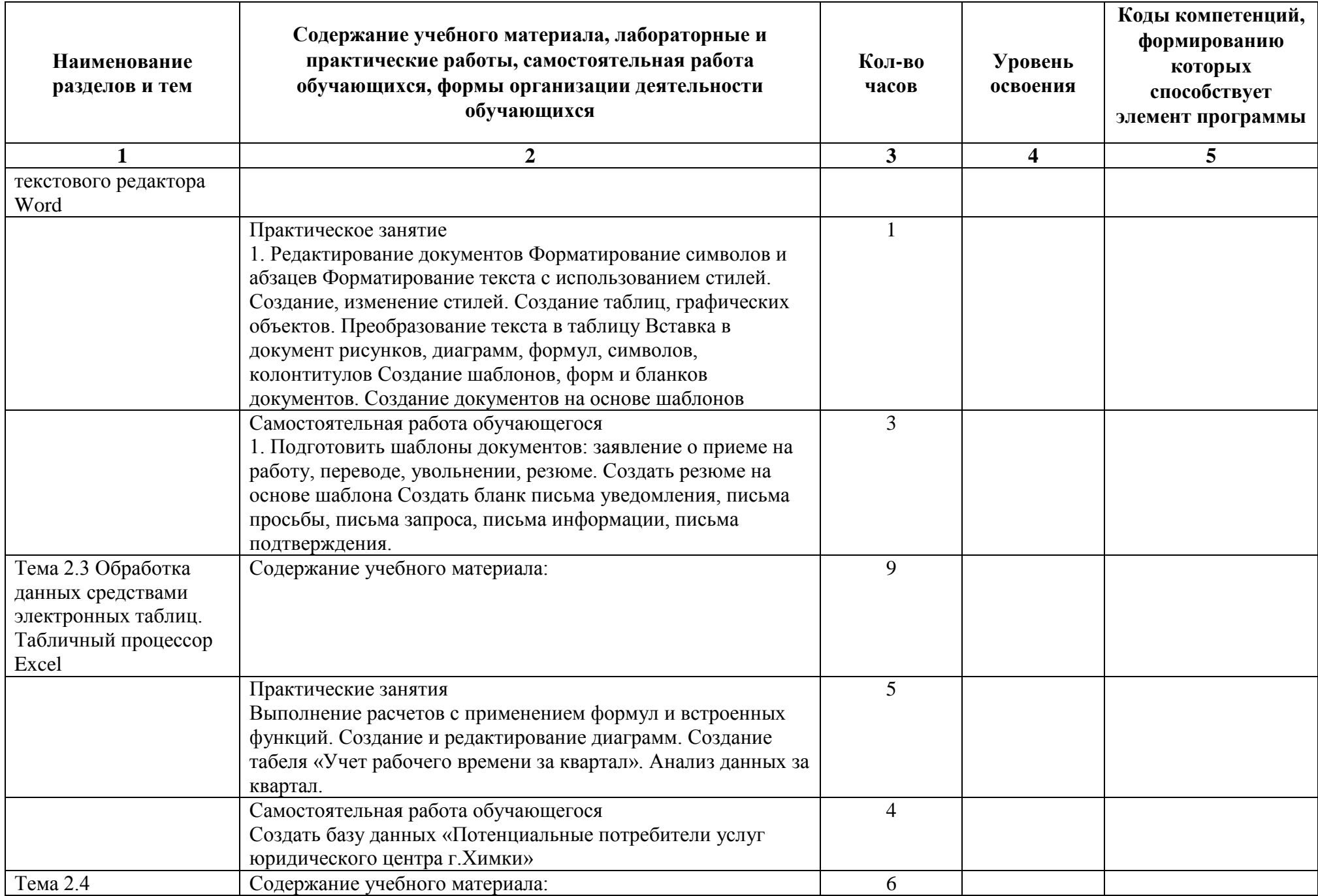

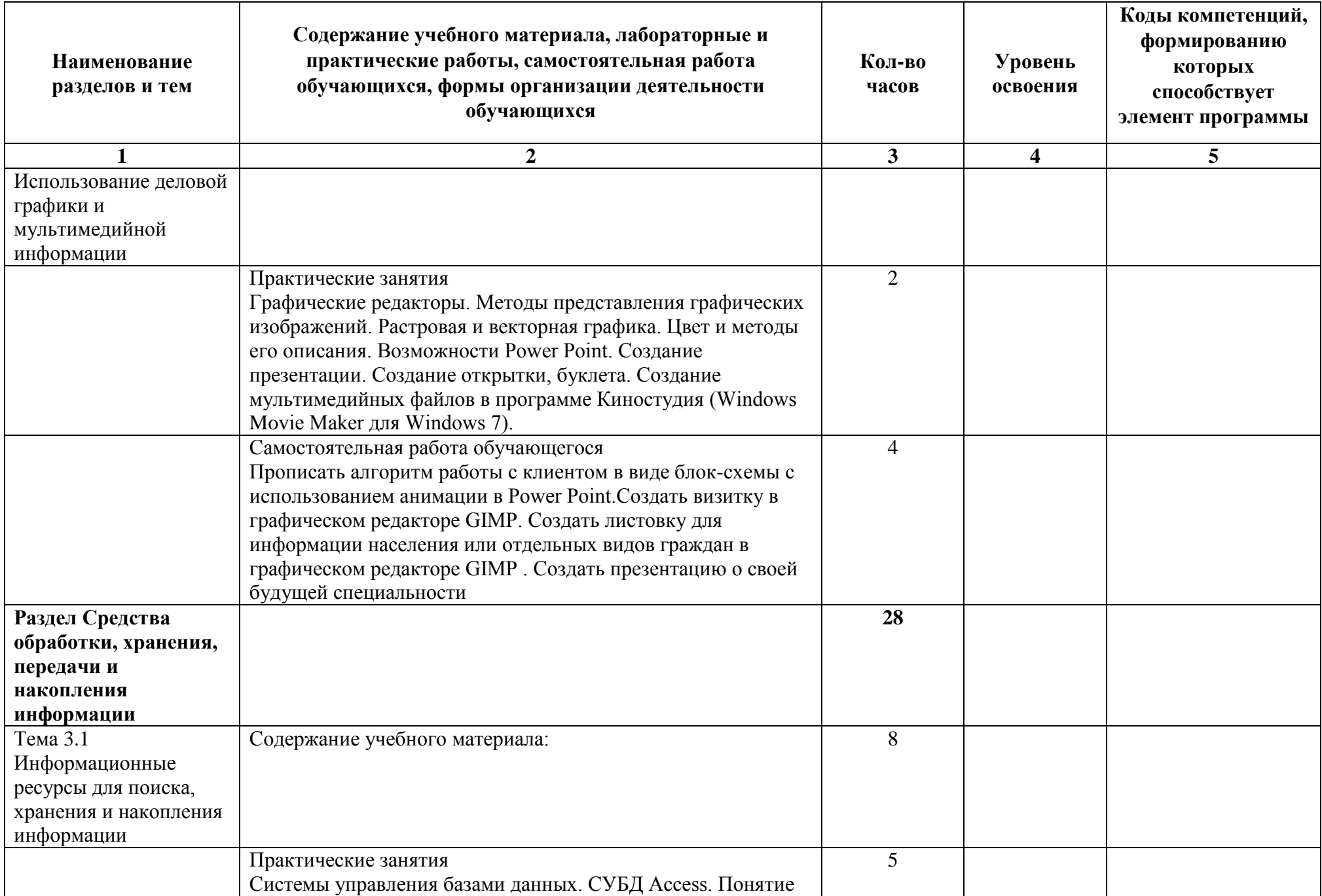

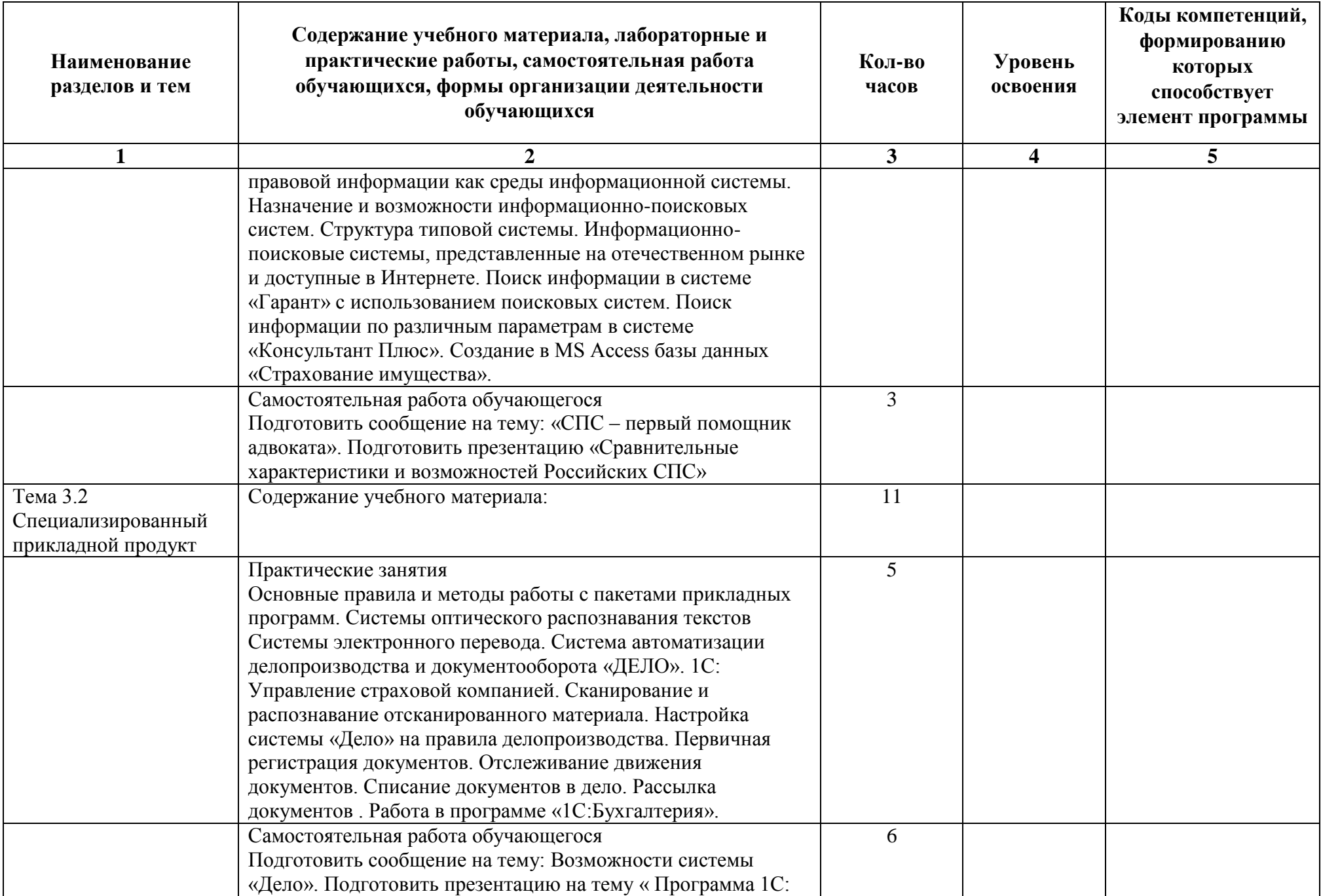

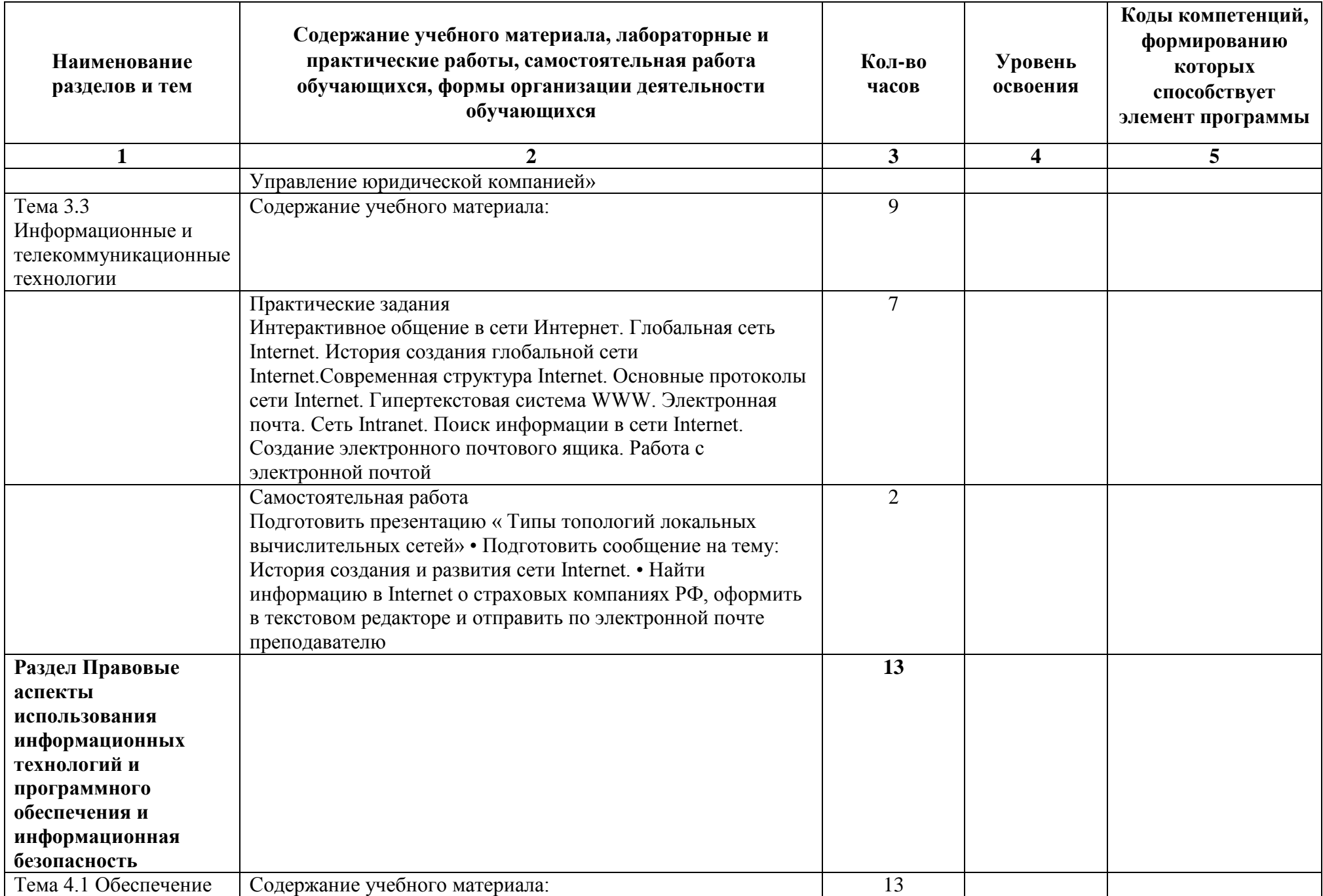

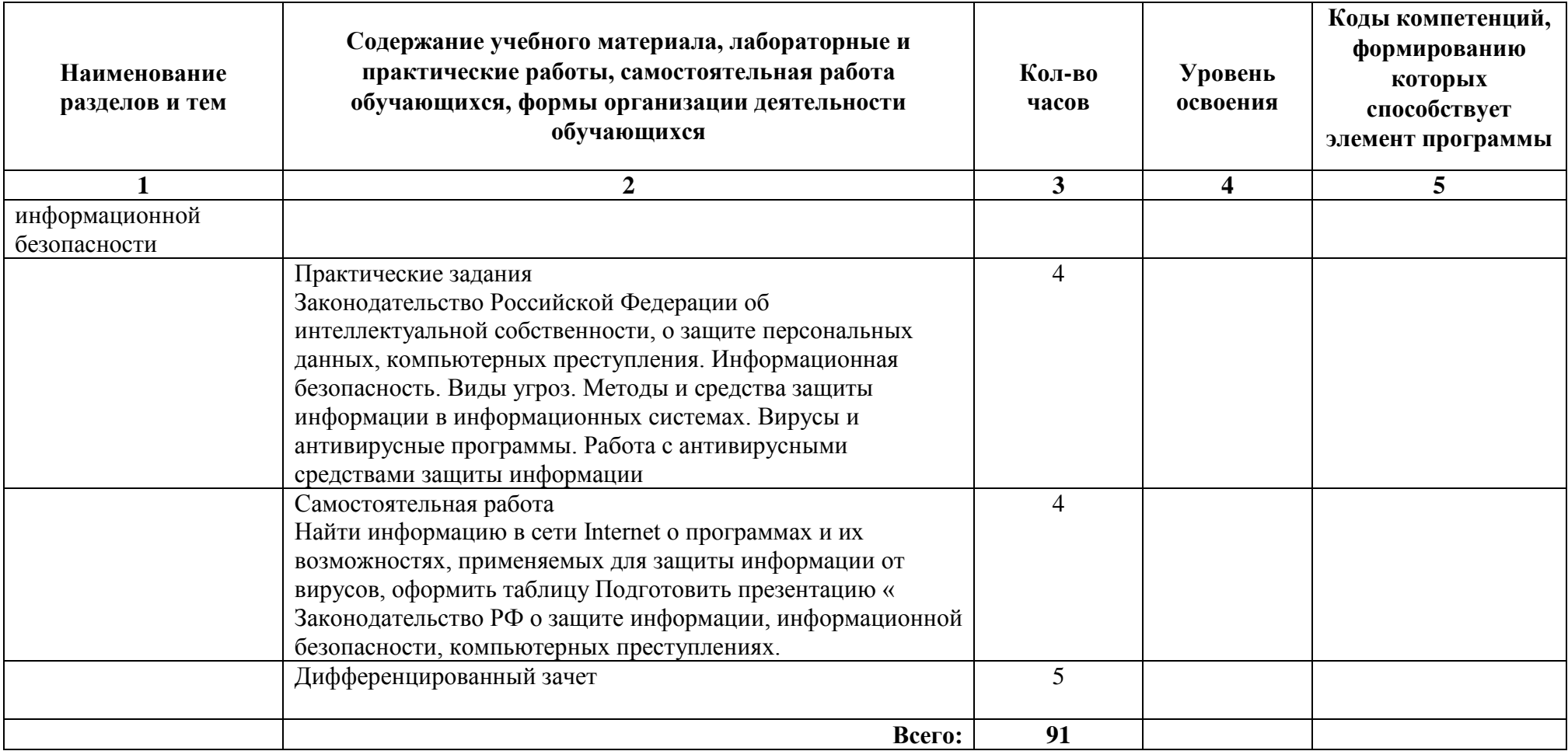

# **3. УСЛОВИЯ РЕАЛИЗАЦИИ РАБОЧЕЙ ПРОГРАММЫ ДИСЦИПЛИНЫ**

#### **3.1. Для реализации программы учебной дисциплины должны быть предусмотрены следующие специальные помещения:**

Учебная дисциплина реализуется в кабинетах: кабинет для проведения занятий лекционного типа, компьютерный кабинет для проведения практических занятий, групповых и индивидуальных консультаций, текущего контроля и промежуточной аттестации, кабинеты для самостоятельной работы.

Минимально необходимое материально-техническое обеспечение включает в себя:

Персональный компьютер Intel core I5,8Гб ОЗУ,Видео Nvidia GTS450, HDD 500Гб

Монитор Samsung SA350

Усилитель звука Alesis RA 500

Проектор Casio XJ-A257

Радиосистема Sennheiser EW112

комплект мебели для обучающихся.

Компьютерный кабинет.

Персональный компьютер IntelcoreI5,8Гб ОЗУ, Видео NvidiaGT520, HDD 500Гб 29 шт.

Монитор SamsungS23B300 29 шт.

Телевизор SamsungUE55d6100;

комплект специализированной мебели для обучающихся и преподавателя.

Библиотека, читальный зал (специализированный кабинет), оборудованный компьютерами с выходом в сеть Интернет.

Персональный компьютер Intelcore 2 duo, 2Гб ОЗУ, HDD 500Гб 7 шт.

Монитор Samsung 943n 7 шт.

Аудитория 6411 –

Компьютерный кабинет.

Персональный компьютер IntelcoreI5,8Гб ОЗУ, Видео NvidiaGT520, HDD 500Гб 29 шт.

Монитор SamsungS23B300 29 шт.

Телевизор SamsungUE55d6100;

комплект специализированной мебели

для обучающихся и преподавателя.

### **Технические средства обучения:**

Используется:

- полный комплект лицензионного программного обеспечения: MicrosoftWindows 7, 10; MicrosoftWord 2010; MicrosoftExcel 2010; MicrosoftPowerPoint 2010; MicrosoftAccess 2010; MozillaFirefox; - имеется доступ в интернет, подключен WiFi;

- установлена справочная правовая система Консультант-плюс;

- комплект для обучения в высших и средних учебных заведениях

1С «Предприятие 8».

### **3.2. Информационное обеспечение обучения**

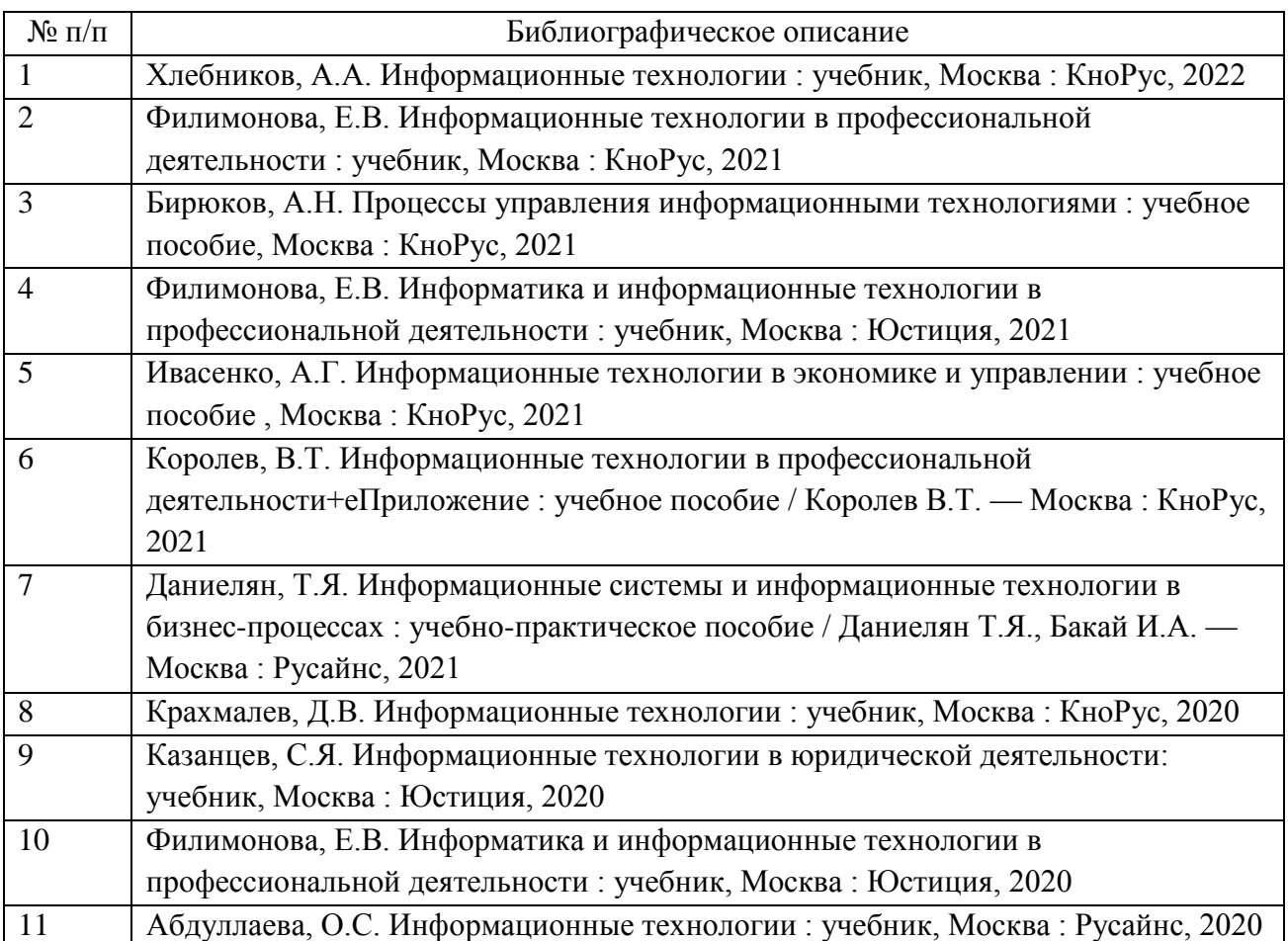

#### **Основные источники:**

#### **Интернет-ресурсы**

http://book.ru http://miit.ru/portal/page/portal/miit/library/e-catalogue http://ui-miit.ru http://elibrary.ru http://www.biblio-online.ru учебный сайт по технике и новым технологиям

1. http://citforum.ru/

портал «Информационно-коммуникационные технологии в образовании»

1. http://www.ict.edu.ru/

сайт о применении информационных технологий в различных областях 1. http://biznit.ru/

http//www.ui-miit.ru

1. сайт Юридического института Российского университета транспорта. Федеральный центр информационно-образовательных ресурсов —

#### ФЦИОР

1. www.fcior.edu.ru

www.school-collection.edu.ru

1. Единая коллекция цифровых образовательных ресурсов

Открытые интернет-курсы «Интуит» по курсу «Информатика»

1. www.intuit.ru/studies/courses

#### **3.3. Сопровождение реализации образовательной программы с применением электронного обучения и дистанционных образовательных технологий**

Освоение программы может проводиться с применением электронного обучения и дистанционных образовательных технологий (далее – ДОТ) при наличии объективных уважительных причин и/или обстоятельств непреодолимой силы (форс-мажорных обстоятельств), препятствующих обучающимся и/или преподавателям лично присутствовать при проведении занятия.

В этом случае допускается проводить занятие удаленно в соответствии с расписанием, утвержденным руководителем структурного подразделения на платформах: Zoom, MS TEAMS.

#### **4. КОНТРОЛЬ И ОЦЕНКА РЕЗУЛЬТАТОВ ОСВОЕНИЯ ДИСЦИПЛИНЫ ЦИКЛА**

Контроль и оценка результатов освоения дисциплины осуществляется педагогическим работником в процессе проведения аудиторных занятий, что позволяет проверить у обучающихся не только сформированность профессиональных компетенций, но и развитие общих компетенций и обеспечивающих их умений.

Формы и методы контроля и оценки результатов обучения регламентированы соответствующим Фондом оценочных средств (ФОС) по учебной дисциплине цикла ЕН.02 "Информационные технологии в профессиональной деятельности".